Introduction to Next-Generation Sequencing Data and Analysis

> Utah State University – Spring 2012 STAT 5570: Statistical Bioinformatics Notes 6.3

### References

- Auer & Doerge (2009), "Statistical Issues in Next-Generation Sequencing", Proceedings of Kansas State University Conference on Applied Statistics in Agriculture
- Anders & Huber (2010), "Differential Expression Analysis for Sequence Count Data", Genome Biology 11:R106
- Gohlmann & Talloen (2009) Gene Expression Studies Using Affymetrix Microarrays [Ch. 9 – "Future Perspectives"]
- Backman, Sun, and Girke (2011) HT Sequence Analysis with R and Bioconductor [accessed March 2012 at <u>http://manuals.bioinformatics.ucr.edu/home/ht-seq</u>]

1

## **General DNA sequencing**

- Sanger
  - 1970's today
  - most reliable, but expensive
- Next-generation [high-throughput] (NGS):
  - Genome Sequencer FLC (GS FLX, by 454 Sequencing)
  - Illumina's Solexa Genome Analyzer
  - Applied Biosystems SOLiD platform
  - others ...
  - Key difference from microarrays: no probes on arrays, but sequence (and identify) all sequences present

# Common features of NGS technologies (1)

- fragment prepared genomic material
  - biological system's RNA molecules
     → RNA-Seq
  - DNA or RNA interaction regions
     → ChIP-Seq, HITS-CLIP
  - others ...
- sequence these fragments (at least partially)
  - produces HUGE data files (~10 million fragments sequenced)

# Common features of NGS technologies (2)

- align sequenced fragments with reference sequence
  - usually, a known target genome (gigo...)
  - alignment tools: ELAND, MAQ, SOAP, Bowtie, others
  - often done with command-line tools
  - still a major computational challenge
- count number of fragments mapping to certain regions
  - usually, genes
  - these read counts linearly approximate target transcript abundance

## Example – 3 treated vs. 4 untreated; read counts for 14,470 genes

- Published 2010 (Brooks et al., Genome Research)
- Drosophila melanogaster
- 3 samples "treated" by knock-down of "pasilla" gene (thought to be involved in regulation of splicing)

|             | т1   | т2   | т3   | <b>U1</b> | U2   | <b>U</b> 3 | U4   |  |
|-------------|------|------|------|-----------|------|------------|------|--|
| FBgn000003  | 0    | 1    | 1    | 0         | 0    | 0          | 0    |  |
| FBgn000008  | 118  | 139  | 77   | 89        | 142  | 84         | 76   |  |
| FBgn0000014 | 0    | 10   | 0    | 1         | 1    | 0          | 0    |  |
| FBgn0000015 | 0    | 0    | 0    | 0         | 0    | 1          | 2    |  |
| FBgn0000017 | 4852 | 4853 | 3710 | 4640      | 7754 | 4026       | 3425 |  |
| FBgn0000018 | 572  | 497  | 322  | 552       | 663  | 272        | 321  |  |
|             |      |      |      |           |      |            |      |  |

library(pasilla); data(pasillaGenes)
eset <- counts(pasillaGenes)
colnames(eset) <- c('T1','T2','T3','U1','U2','U3','U4')
head(eset)</pre>

## Here, RNA-Seq:

- similar biological objective to microarrays
  - recall central dogma: DNA  $\rightarrow$  mRNA  $\rightarrow$  protein  $\rightarrow$  action
  - quantify [mRNA] transcript abundance
- Isolate RNA from cells, fragment at random positions, and copy into cDNA
- Attach adapters to ends of cDNA fragments, and bind to flow cell (Illumina has glass slide with 8 such lanes – so can process 8 samples on one slide)
- Amplify cDNA fragments in certain size range (e.g., 200-300 bases) using PCR → clusters of same fragment
- Sequence base-by-base for all clusters in parallel

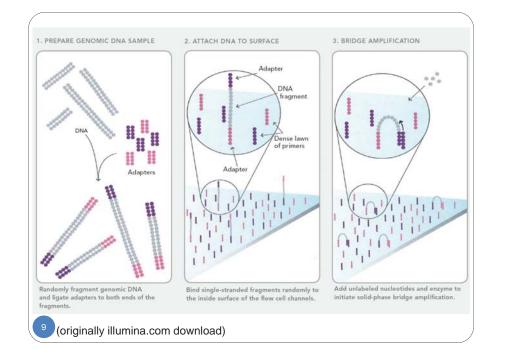

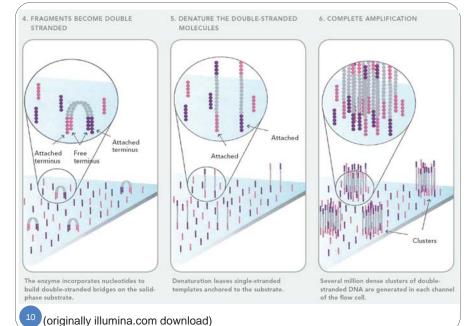

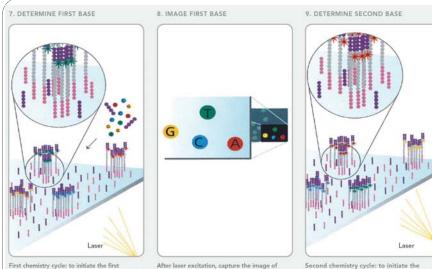

First chemistry cycle: to initiate the first sequencing cycle, add all four labeled reversible terminators, primers and DNA polymerase enzyme to the flow cell.

(orginally illumina.com download)

After laser excitation, capture the image of emitted fluorescence from each cluster on the flow cell. Record the identity of the first base for each cluster. Second chemistry cycle: to initiate the next sequencing cycle, add all four labeled reversible terminators and enzyme to the flow cell.

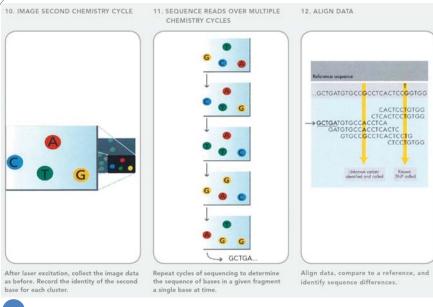

(orginally illumina.com download)

### Cartoons

• Imaging the sequence http://www.illumina.com/media/systems/hiseq/preloader.ilmn?iframe

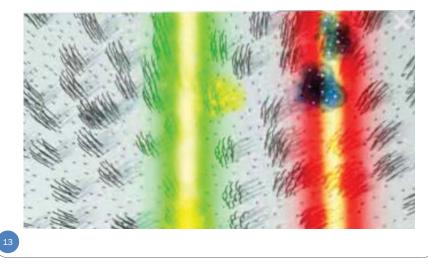

## Then align and map ...

- For sequence at each cluster, compare to [align with] reference genome; file format:
  - millions of clusters per lane
  - approx. 1 GB file size per lane
- For regions of interest in reference genome (genes, here), count number of clusters mapping there
  - requires well-studied and well-documented
- L4

10

genome

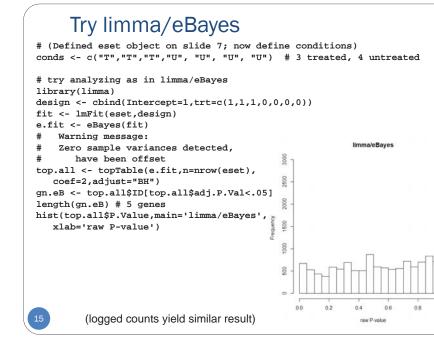

## But wait ...

• limma/eBayes implicitly assumes continuous data

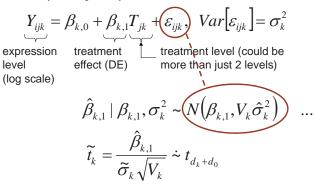

• But these data are counts – discrete

## Now consider Poisson regression (data as counts)

- As with previous models, on a per-gene basis:
  - Let  $N_i = \#$  of total fragments counted in sample *i*
  - Let  $p_i = P\{$  fragment matches to gene in sample  $i \}$
- Observed # of total reads for gene in sample *i* :
  - $R_i \sim \text{Poisson}(N_i p_i)$

•  $E[R_i] = Var[R_i] = N_i p_i$ 

- Let  $T_i$  = indicator of trt. status (0/1) for sample *i* 
  - Assume  $log(p_i) = \beta_0 + \beta_1 T_i$
  - Test for DE using  $H_0: \beta_1 = 0$

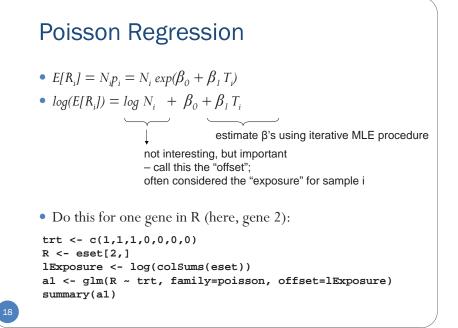

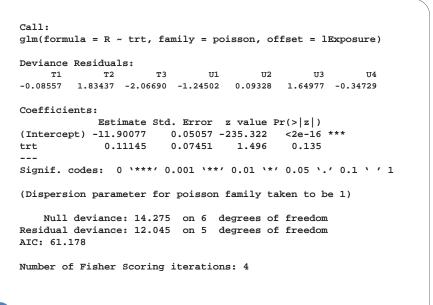

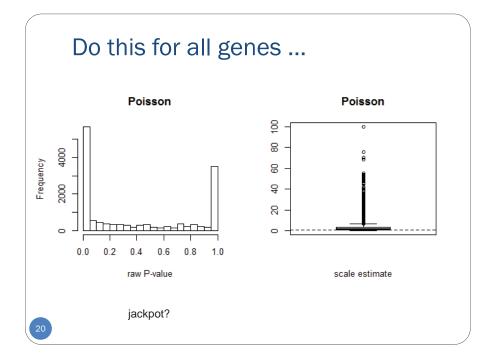

#### 19

### Possible (frequent) problem - overdispersion

- Recall [implicit] assumption for Poisson dist'n: *E*[*R<sub>i</sub>*] = *Var*[*R<sub>i</sub>*] = *N<sub>i</sub>p<sub>i</sub>*
- It can sometimes happen that  $Var[R_i] > E[R_i]$ 
  - common check: add a scale (or dispersion) parameter  $\sigma$
  - $Var[R_i] = \sigma E[R_i]$
  - Estimate  $\sigma^2$  as  $\chi^2/df$
  - Deviance  $\chi^2$  a goodness of fit statistic:  $\chi_D^2 = 2 \cdot \sum_i \left( R_i \cdot \log \frac{R_i}{\hat{R}_i} \right)$

#### # Poisson regression for all genes, checking for overdispersion Poisson.p <- scale <- rep(NA,nrow(eset)) lExposure <- log(colSums(eset))</pre> trt <- c(1,1,1,0,0,0,0)## this next part takes about 1.5 minutes print(date()); for(i in 1:nrow(eset)) { count <- eset[i,]</pre> al <- glm(count ~ trt, family=poisson, offset=lExposure) Poisson.p[i] <- summary(a1)\$coeff[2,4]</pre> scale[i] <- sqrt(a1\$deviance/a1\$df.resid)</pre> }; print(date()) par(mfrow=c(2,2))hist(Poisson.p, main='Poisson', xlab='raw P-value') boxplot(scale, main='Poisson', xlab='scale estimate'); abline(h=1,lty=2)

mean(scale > 1)
 # .688528

### Can use alternative distribution:

- edgeR package does this:
  - For each gene:  $R_i \sim NegativeBinomial$ 
    - (number of indep. Bernoulli trials to achieve a fixed number of successes)
    - Let  $\mu_i = E[R_i]$ , and  $v_i = Var[R_i]$
    - But low sample sizes prevent reliable estimation of  $\mu_i$  and  $v_i$
  - Assume  $v_i = \mu_i + \alpha \mu_i^2$ 
    - estimate *α* by <u>pooling information across genes</u>
    - then only one parameter must be estimated for each gene
- But DESeq package improves on this (see next set of slides – Notes 6.4)

## Major Advantages of NGS

- No artifacts of cross-hybridization (noise, background, etc.)
- Better estimation of low-abundance transcripts
- "Dynamic Range"
  - no technical limitation as with intensity observations
  - Aside: this would be violated by quantile normalization [in tails of distributions] – so instead consider RPKM normalization (reads per kilobase of exon model per million)
- Cost expected to improve in coming years

## Remaining issues with NGS

- Practical problem with sample preparation possible low reads for A/T-rich regions
- High error rates due to sample preparation / amplification and dependence of read quality on base position
- Image quality (bubbles, etc.)
- File size [huge] expected to soon be cheaper to re-run experiment than to store data
  - but what about sample availability?
  - value in older files (as with .CEL for microarrays)
- Sequence mapping methods and implementations

## Interesting statistical questions

- Fully accounting for all sources of variation
  - slide, lane, etc.
- Error propogation
  - counts estimate transcript abundance
  - alignment
- Accounting for gene length
  - offset?
- Effective statistical computing
  - sifting through massive alignment files

A Rough Timeline of Arrivals

- (1995+) Microarrays
- require probes fixed in advance only set up to detect those
- (2005+) Next-Generation Sequencing (NGS)
  - typically involves amplification of genomic material (PCR)
- (2010+) Third-Generation Sequencing
  - "next-next-generation" Pac Bio, Ion Torrent
  - no amplification needed can sequence single molecule
  - longer reads possible
- (2012+) Nanopore-Based Sequencing
  - Oxford Nanopore, Genia, others
  - bases identified as whole molecule slips through nanoscale hole (like threading a needle); coupled with disposable cartridges
- (?+) more ...

## Conclusions

- NGS a powerful tool for transcriptomics
- Computational challenges
  - storage (sequencing and alignment files)
- Most meaningful to use count-data models
  - Up next: a negative binomial model with DESeq
- Issues (technological and statistical) remain
- 2